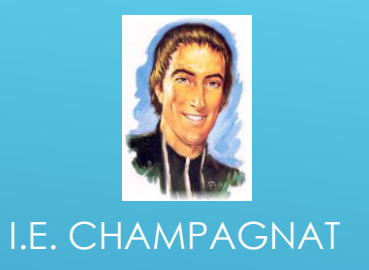

# **BIENVENIDOS Yo aprendo en casa**

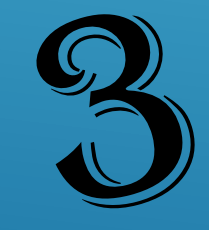

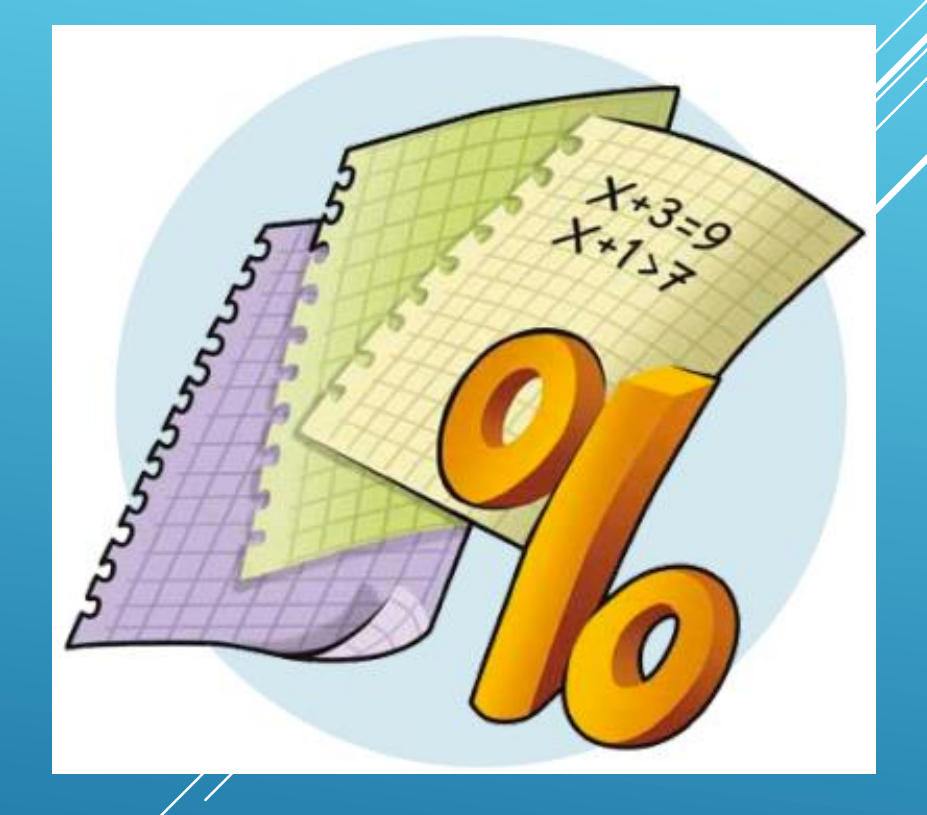

## YO APRENDO EN CASA

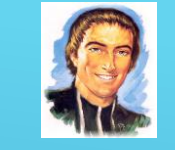

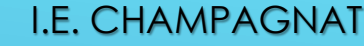

El proyecto "yo aprendo en casa" es un espacio en línea donde podrás desarrollar las capacidades necesarias para tu formación personal y social .

Encontrarás contenidos, textos, imágenes y actividades escritas de una manera sencilla y amigable, para que descubras que aprender es entretenido.

Espacio donde todos aprendemos a compartir y a convivir, por medio de actividades que nos invitan a reflexionar sobre los valores y a relacionarnos mejor con los demás.

> Voy con ustedes en todo momento, solo necesitan curiosidad y ganas de aprender

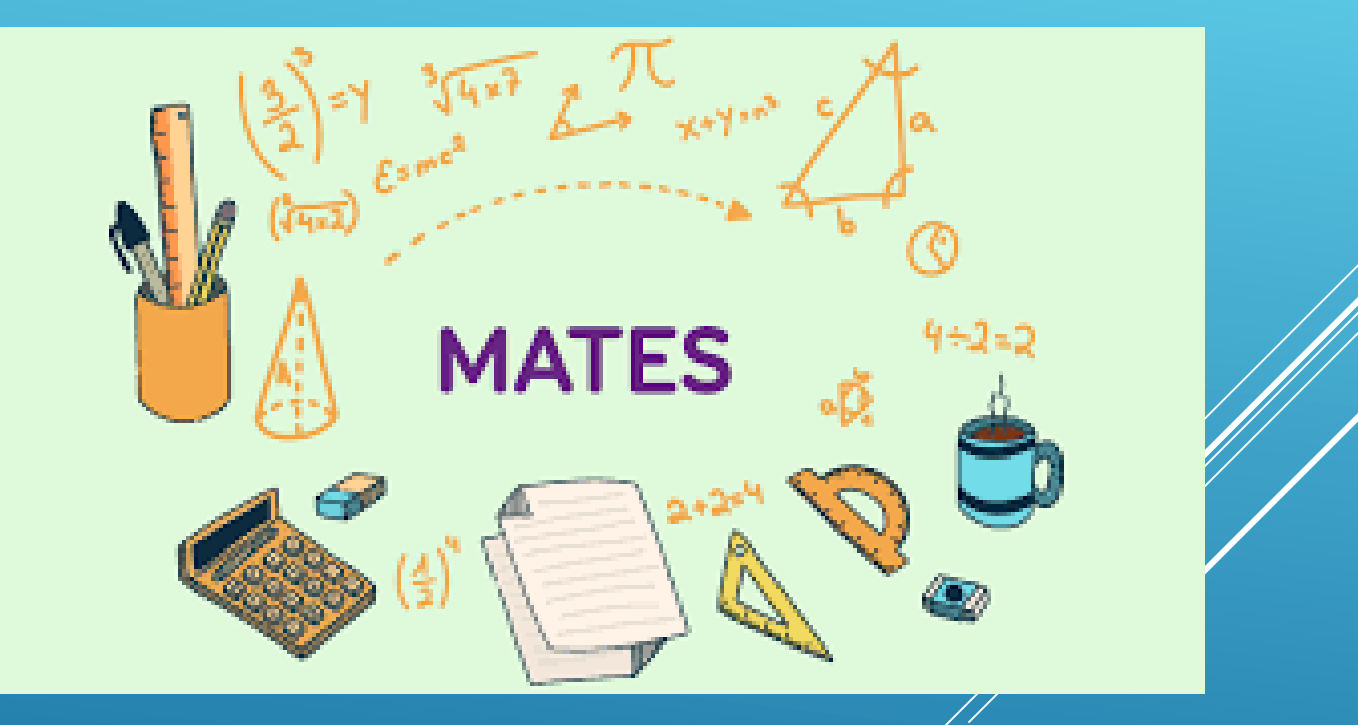

*Aprendo en casa !*

## **MÚLTIPLOS Y FACTORES**

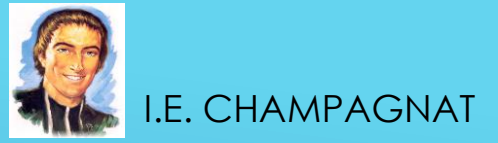

*Aprendo en casa !*

#### En esta módulo:

**1** Determinar los múltiplos y los factores de un número

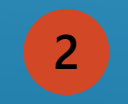

2 Resolver ejercicios y problemas utilizando los múltiplos y factores.

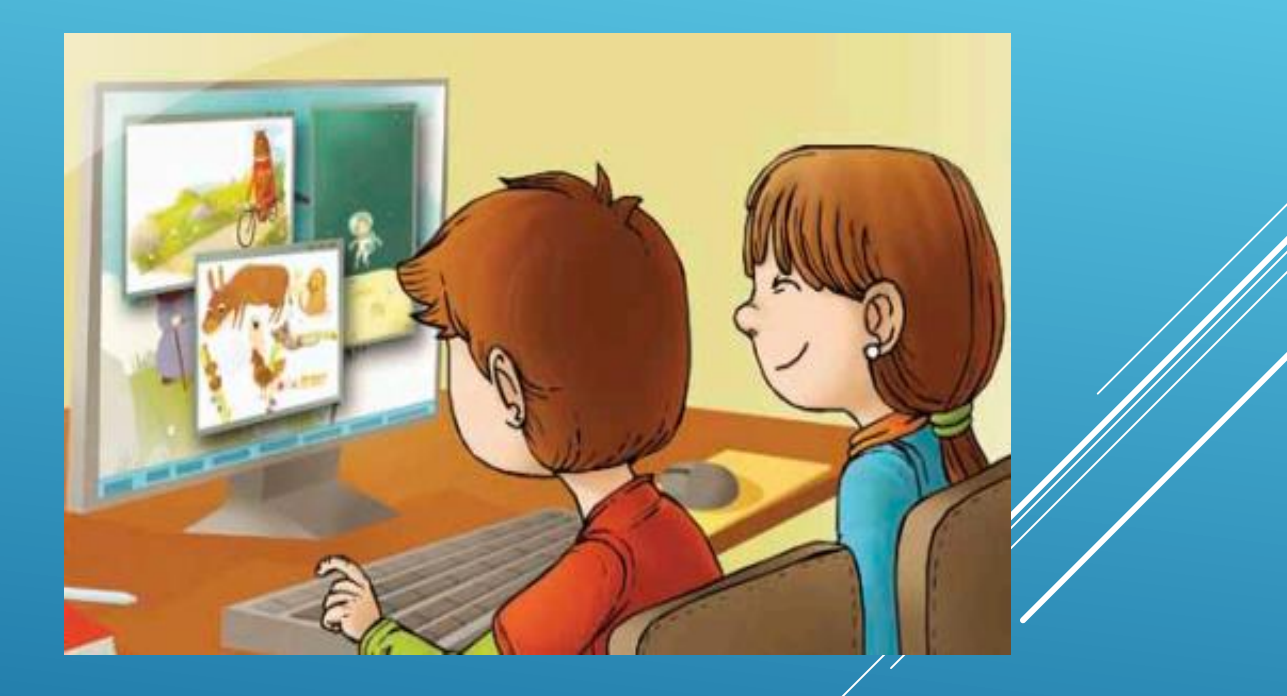

## **MÚLTIPLOS**

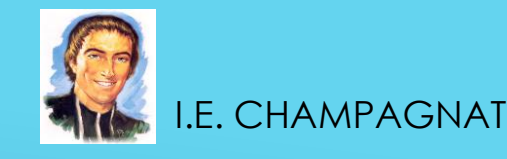

#### Lee y responde

**1**

En una carrera de relevos, los 4 atletas de un mismo equipo se ubicarán cada 100 metros para recibir un tubo rígido llamado "testigo", que entrega un atleta a otro. El primer atleta se encuentra ubicado en el punto 0.

· Marca en la recta numérica los puntos de partida que representan la ubicación de cada atleta del equipo.

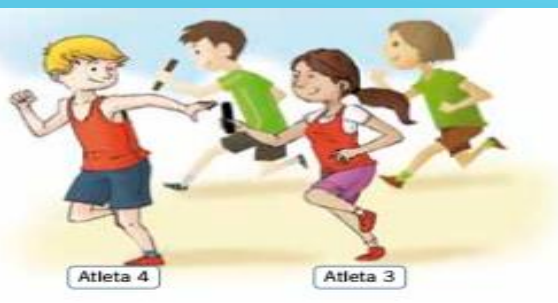

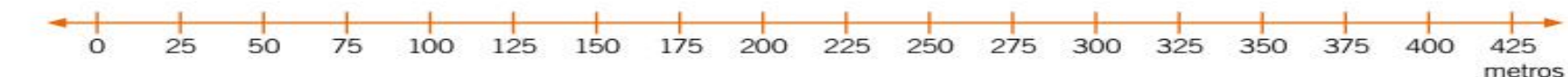

- · Completa con los números que faltan de manera que se obtenga la ubicación de cada atleta.
	-

· Escribe las distancias, respecto del cero, en las que se ubica cada atleta.

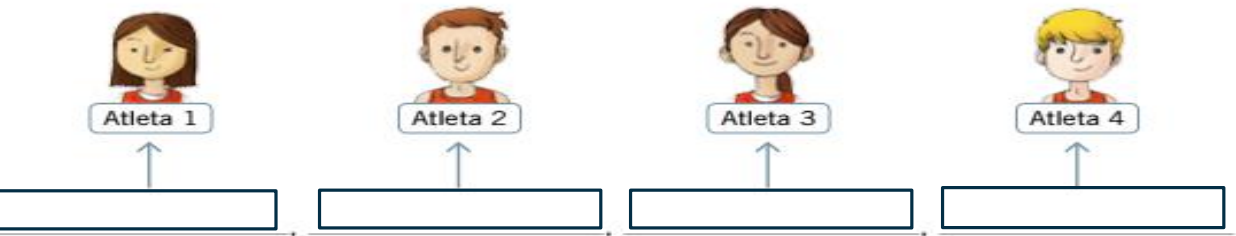

**2**

Aprende Los múltiplos de un número cualquiera se obtienen al multiplicarlo por cualquier otro número natural. Ejemplo: los primeros 9 múltiplos del número 12(M(12)) son:  $12 \cdot 1$  |  $12 \cdot 2$  |  $12 \cdot 3$  |  $12 \cdot 4$  |  $12 \cdot 5$  |  $12 \cdot 6$  $12 \cdot 7$  |  $12 \cdot 8$  $12 \cdot 9$ JZ J J J.  $M(12) = \{$ 12. 24. 36. 48. 60. 72. 84. 96. 108.  $\sim$   $\sim$   $\sim$ 

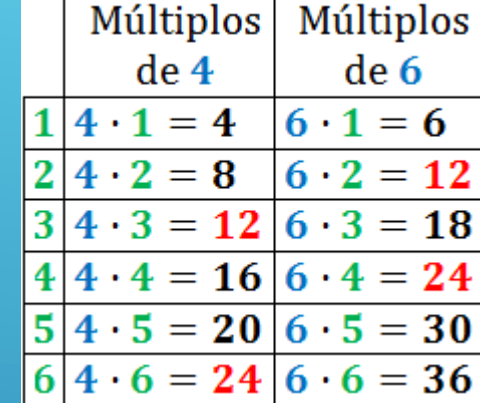

*Aprendo en casa !*

#### **MÚLTIPLOS: PRACTICA**

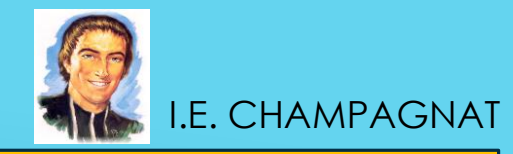

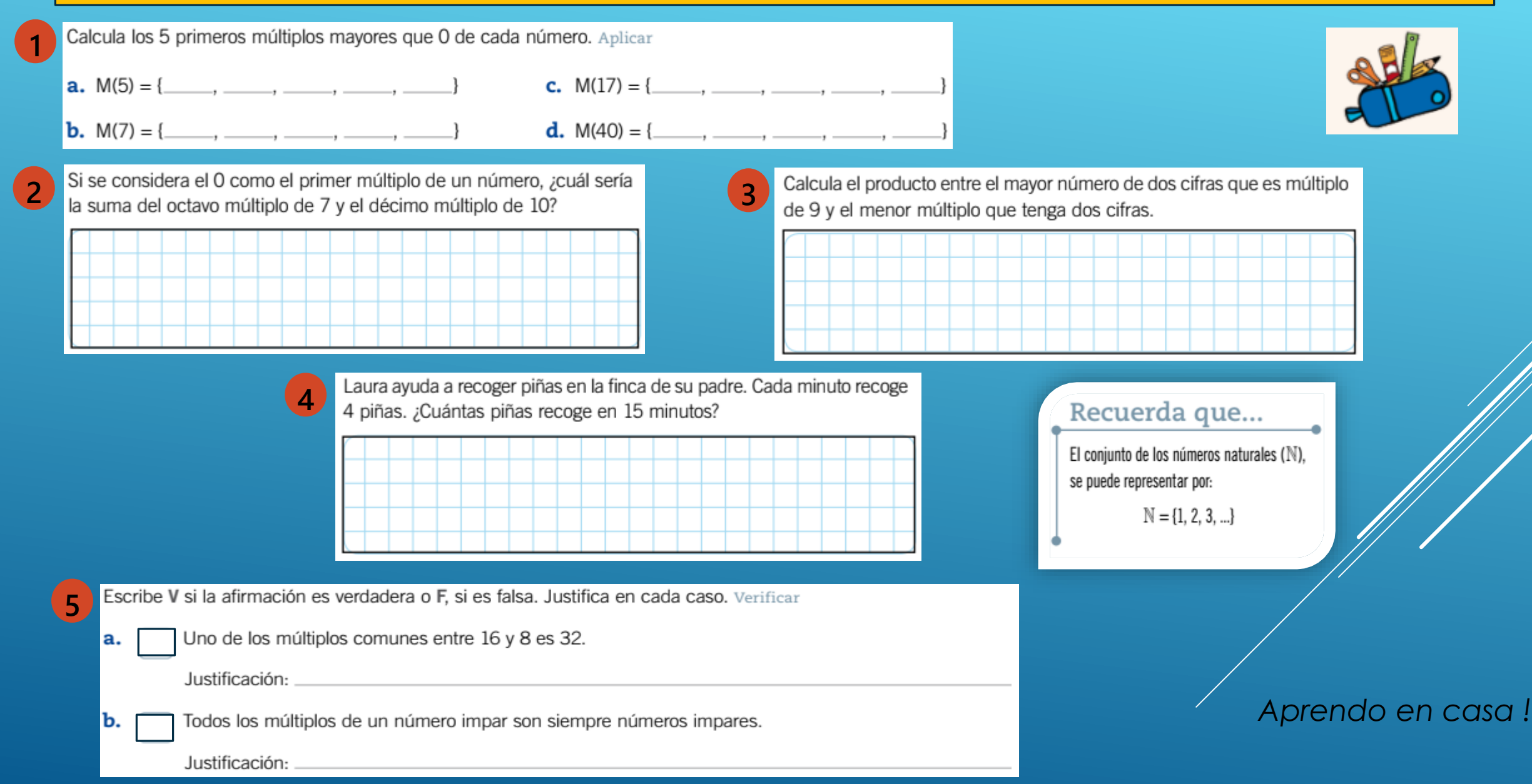

### **FACTORES**

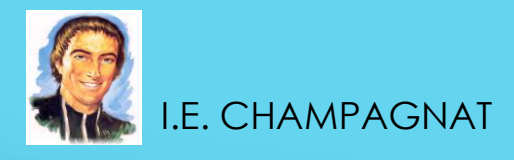

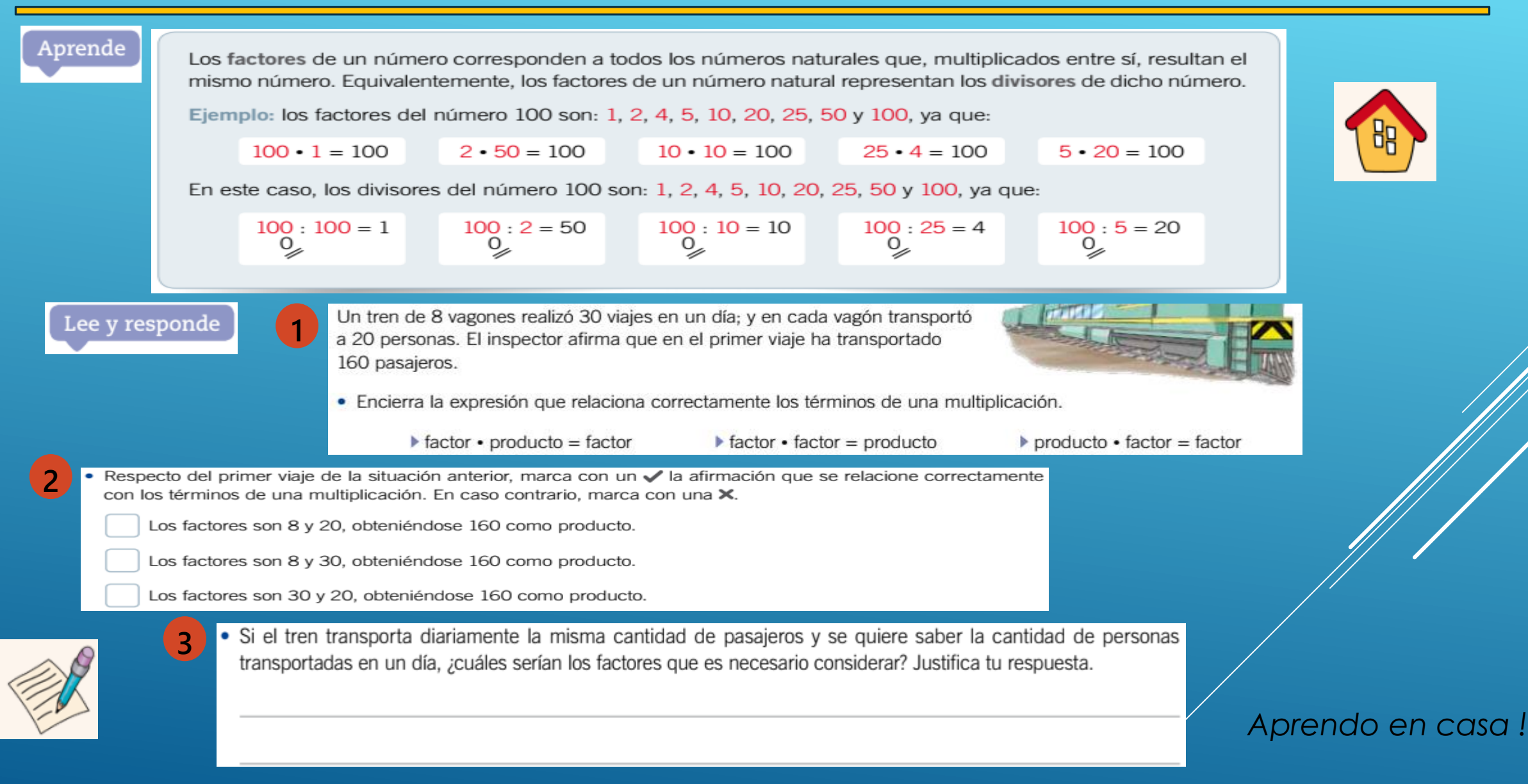

### **FACTORES**

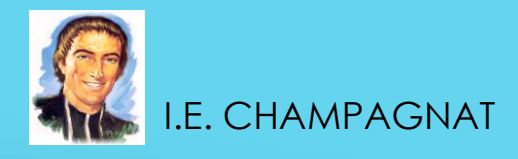

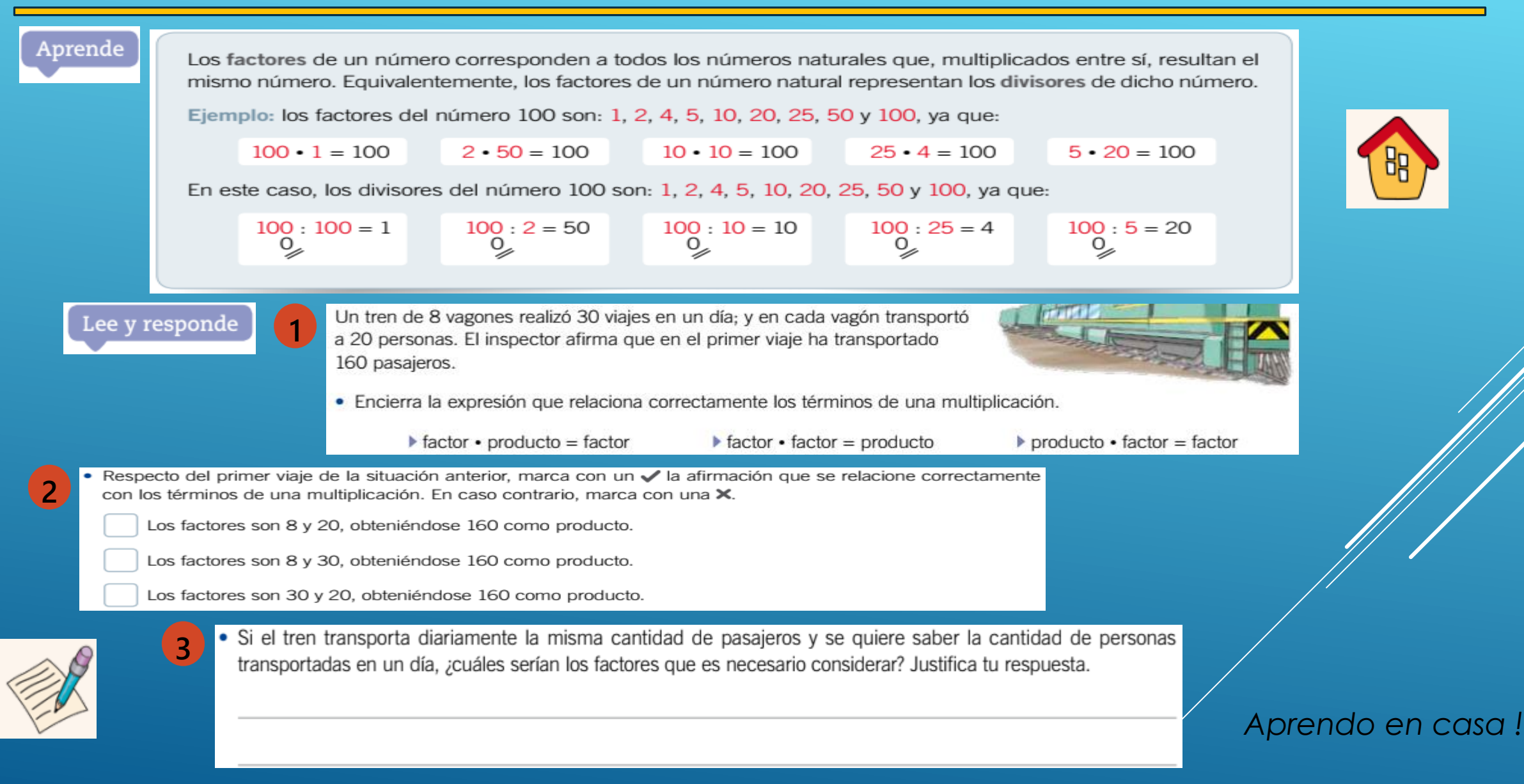

#### **FACTORES: PRACTICA I.E. CHAMPAGNAT**

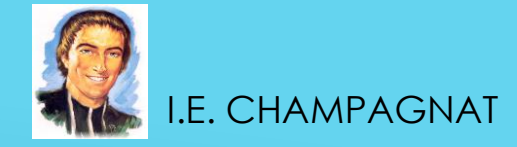

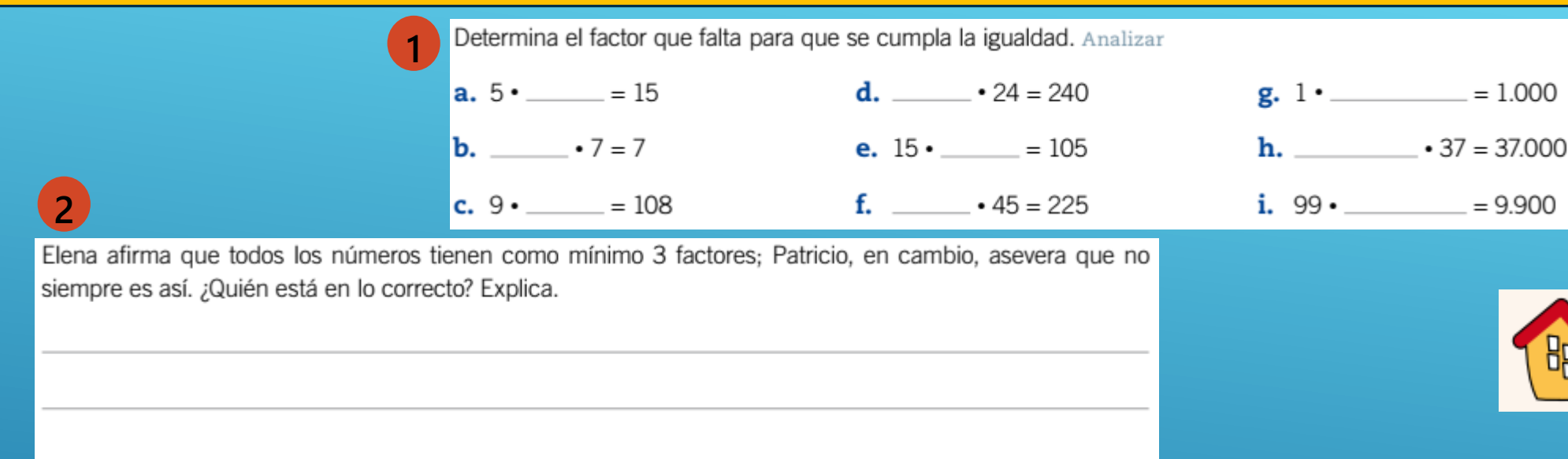

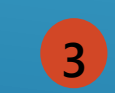

Escribe todos los factores de cada número. Luego, realiza la operación correspondiente para justificar tu elección. Observa el ejemplo. Aplicar

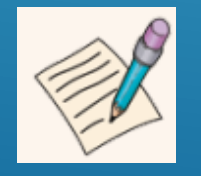

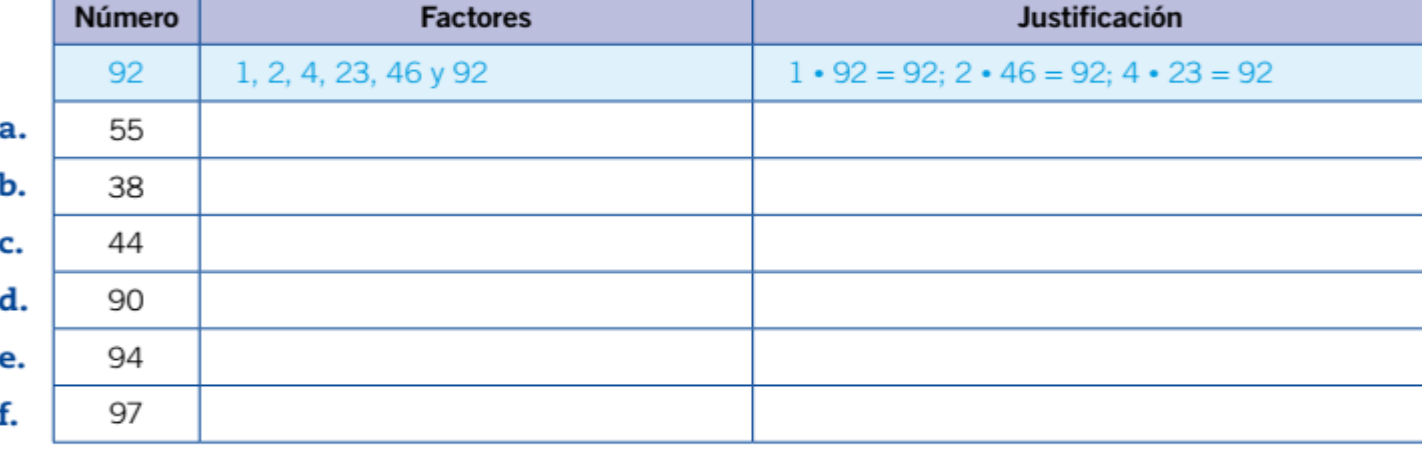

*Aprendo en casa !*

### YO APRENDO EN CASA I.E. CHAMPAGNAT

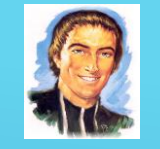

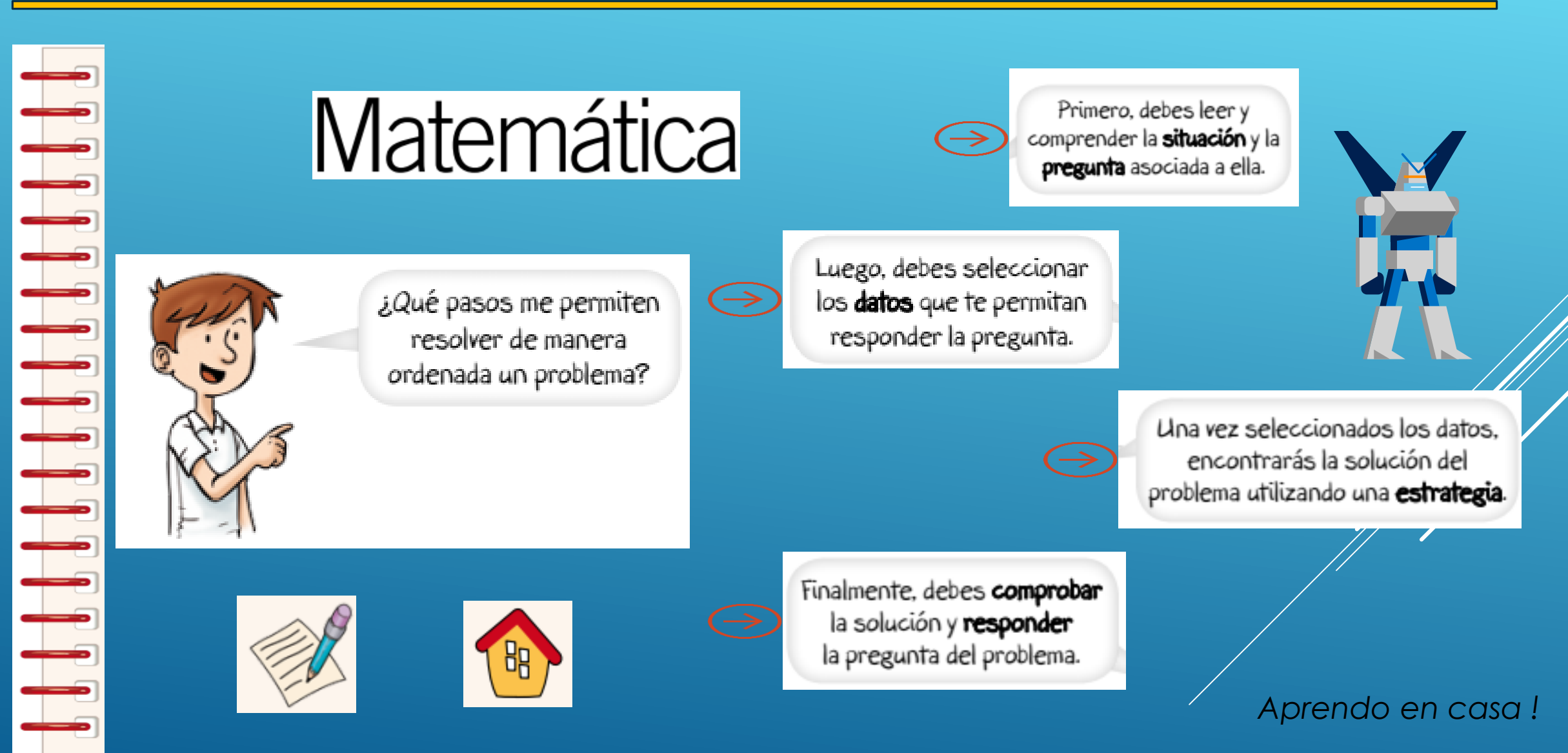